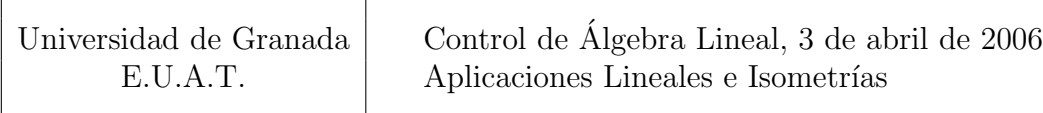

- 1. Justifica razonadamente si las siguientes afirmaciones son verdaderas o falsas:
	- (a) La matriz  $A =$  $\binom{4}{5}$  3/5 3/5 −4/5  $\setminus$ es la matriz respecto de la base canónica de la simetría en  $\mathbb{R}^2$  respecto de la recta generada por el vector  $(3, 1)$ .
	- (b) El núcleo de la aplicación lineal asociada a la siguiente matriz, sea cual sea el valor de  $a$ , tiene dimensión 2:

$$
A = \left(\begin{array}{rrr} 1 & 0 & -a & 1 \\ 3 & -1 & 0 & 2 \\ 0 & -1 & 3a & -1 \end{array}\right).
$$

- (c) Si existiese una aplicación lineal de  $\mathbb{R}^n$  en  $\mathbb{R}^m$  dada por  $f(x) = Ax$  que verificase que dim(ker(f))= 3 y rango(A) = 4, entonces  $n = 7$  y  $m \ge 4$ .
- 2. Dada la aplicación lineal siguiente:

$$
f: \mathbb{R}^3 \longrightarrow \mathbb{R}^2
$$
  

$$
(x, y, z) \mapsto (x + y + 2z, -y - 3z)
$$

- (a) Calcula  $M(f; B, B')$  siendo  $B = \{(1, 0, 1), (1, 0, 0), (0, 1, 0)\}$  y  $B' = \{(0, 1), (1, 0)\}.$
- (b) Calcula una base de ker $(f)$ .
- 3. Calcula, respecto de la base canónica, la matriz de la simetría en  $\mathbb{R}^3$  respecto del plano de ecuación  $\{y = z\}.$

## Soluciones:

1. a) Verdadero . Primero verificamos que A corresponde a una isometría, es decir, comprobamos que A es ortogonal:

$$
A.At = \frac{1}{25} \begin{pmatrix} 4 & 3 \\ 3 & -4 \end{pmatrix} \begin{pmatrix} 4 & 3 \\ 3 & -4 \end{pmatrix} = \begin{pmatrix} 1 & 0 \\ 0 & 1 \end{pmatrix}
$$

Por otro lado, como el determinande de A es igual a (−1) sabemos que corresponde a una simetría, por lo que basta comprobar si el vector  $v = (3, 1)$  es fijo para ver si está o no en la recta de simetría:

$$
A.v = \frac{1}{5} \begin{pmatrix} 4 & 3 \\ 3 & -4 \end{pmatrix} \begin{pmatrix} 3 \\ 1 \end{pmatrix} = \frac{1}{5} \begin{pmatrix} 15 \\ 5 \end{pmatrix} = \begin{pmatrix} 3 \\ 1 \end{pmatrix} = v
$$

1. b) Verdadero . En general sabemos que si una matriz tiene n columnas (la aplicación asociada sale de  $\mathbb{R}^n$  se verifica que:  $\dim(\ker(A))=n-\text{range}(A)$ , por ello, basta con estudiar el rango, lo que haremos a través de transformaciones por filas:

$$
A = \begin{pmatrix} 1 & 0 & -a & 1 \\ 3 & -1 & 0 & 2 \\ 0 & -1 & 3a & -1 \end{pmatrix} 2^{a} \begin{pmatrix} 1 & 0 & -a & 1 \\ 0 & -1 & 3a & -1 \\ 0 & -1 & 3a & -1 \end{pmatrix} 3^{a} \begin{pmatrix} 1 & 0 & -a & 1 \\ 0 & -1 & 3a & -1 \\ 0 & 0 & 0 & 0 \end{pmatrix}
$$

donde observamos que el rango es 2 independientemente del valor de a, por lo que  $dim(ker(A)) = 4 - range(A)$  también vale 2 independientemente del valor de a.

1. c)  $\sqrt{\text{Verdadero}}$ . Por un lado:

$$
4 = \operatorname{rango}(A) = \dim(\operatorname{Im}(f)) \le \dim(\mathbb{R}^m) = m, \Rightarrow 4 \le m;
$$

y por otro lado

$$
n = \dim(\ker(f)) + \text{range}(A) = 3 + 4 = 7, \implies n = 7.
$$

2. a) Podemos hacerlo de dos formas (al menos):

forma 1: Directamente. Calculamos las imágenes de los vectores de la base  $B$  y los ponemos en coordenadas respecto de  $B'$ :

$$
f(1,0,1) = (3,-3) = (-3) \times (0,1) + 3 \times (1,0)
$$
  
\n
$$
f(1,0,0) = (1,0) = 0 \times (0,1) + 1 \times (1,0)
$$
  
\n
$$
f(0,1,0) = (1,-1) = (-1) \times (0,1) + 1 \times (1,0)
$$

de donde construimos la matriz pedida

$$
M(f; B, B') = \begin{pmatrix} -3 & 0 & -1 \\ 3 & 1 & 1 \end{pmatrix}
$$

forma 2: Pasando por  $M(f; B_c, B_c)$ . Fácilmente obtenemos la matriz A de f con respecto a las bases canónicas y las matrices de cambio de base:

$$
A := \left(\begin{array}{cc} 1 & 1 & 2 \\ 0 & -1 & -3 \end{array}\right), \quad C_{B'B_c} = \left(\begin{array}{cc} 0 & 1 \\ 1 & 0 \end{array}\right), \quad C_{BB_c} = \left(\begin{array}{ccc} 1 & 1 & 0 \\ 0 & 0 & 1 \\ 1 & 0 & 0 \end{array}\right),
$$

y usando la fórmula del cambio de bases para la matriz de una aplicación:

$$
C_{BB_c} \quad \uparrow \quad \bigcap_{B} \quad C_{B'B_c} \quad \Rightarrow \quad M(f;B,B') = (C_{B'B_c})^{-1} A.C_{BB_c}
$$
\n
$$
B \quad \xrightarrow{?} \quad B' \quad \Rightarrow \quad M(f;B,B') = (C_{B'B_c})^{-1} A.C_{BB_c}
$$

obtenemos en nuestro caso:

$$
\left(\begin{array}{cc} 0 & 1 \\ 1 & 0 \end{array}\right)^{-1} \left(\begin{array}{cc} 1 & 1 & 2 \\ 0 & -1 & -3 \end{array}\right) \left(\begin{array}{cc} 1 & 1 & 0 \\ 0 & 0 & 1 \\ 1 & 0 & 0 \end{array}\right) = \left(\begin{array}{cc} -3 & 0 & -1 \\ 3 & 1 & 1 \end{array}\right).
$$

2. b) Lo calculamos directamente de la definición:

$$
\ker(f) = \left\{ (x, y, z) \in \mathbb{R}^3 : \begin{array}{l} x + y + 2z = 0 \\ -y - 3z = 0 \end{array} \right\} = \left\{ (x, y, z) \in \mathbb{R}^3 : \begin{array}{l} x = \lambda \\ y = -3\lambda \\ z = \lambda \end{array} , \lambda \in \mathbb{R} \right\}
$$

de donde sacamos la base formada por un sólo vector:  $B = \{(1, -3, 1)\}.$ 

3. Como siempre, primero construimos una base  $B = \{e_1, e_2, e_3\}$  de  $\mathbb{R}^3$  de manera que  $e_1$  esté en la recta ortogonal al plano dado y  $\{e_2, e_3\}$  formen base de dicho plano:

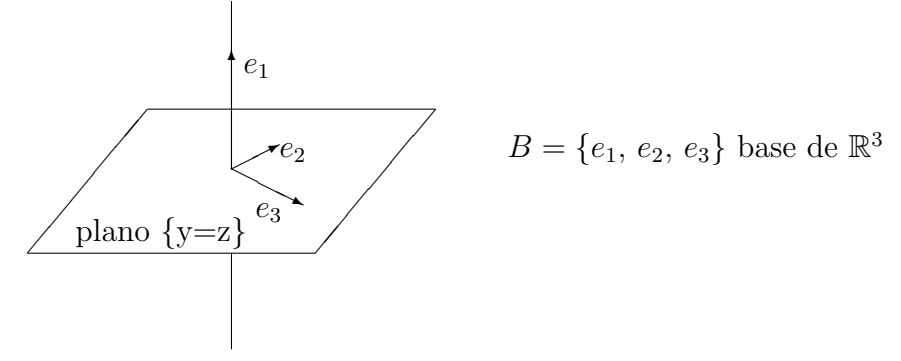

En este caso, el vector  $e_1$  lo deducimos de la ecuación de plano, ya que  $y - z = 0$  es lo mismo que  $\langle (0, 1, -1), (x, y, z) \rangle = 0$ , y obtenemos el vector  $e_1 = (0, 1, -1)$  ortogonal a todo el plano. Por otro lado, para obtener  $e_2$  y  $e_3$  resolvemos la ecuación:

$$
\text{Plano} = \{y - z = 0\} = \left\{\begin{array}{l}x = \lambda \\ y = \mu \\ z = \mu\end{array}, \lambda, \mu \in \mathbb{R}\right\} = \left\{\begin{pmatrix}x \\ y \\ z\end{pmatrix} = \lambda \begin{pmatrix}1 \\ 0 \\ 0\end{pmatrix} + \mu \begin{pmatrix}0 \\ 1 \\ 1\end{pmatrix}\right\},\
$$

Podemos pues elegir  $e_2 = (1, 0, 0)$  y  $e_3 = (0, 1, 1)$ . Damos ahora la matriz de la simetría respecto de esta base y la matriz P de cambio de base:

$$
A = M(sim; B, B) = \begin{pmatrix} -1 & 0 & 0 \\ 0 & 1 & 0 \\ 0 & 0 & 1 \end{pmatrix}, \quad P = C_{BB_c} = \begin{pmatrix} 0 & 1 & 0 \\ 1 & 0 & 1 \\ -1 & 0 & 1 \end{pmatrix}.
$$

Usando, como siempre, la fórmula del cambio de bases para la matriz de una isometría:

$$
\begin{array}{cccc}\nB & \xrightarrow{A} & B \\
P & \downarrow & \bigcap_{c} & \downarrow P \\
B_c & \xrightarrow{?} & B_c\n\end{array} \Rightarrow M(\text{sim}; B_c, B_c) = P.A.P^{-1}
$$

obtenemos en nuestro caso:

$$
\begin{pmatrix} 0 & 1 & 0 \\ 1 & 0 & 1 \\ -1 & 0 & 1 \end{pmatrix} \begin{pmatrix} -1 & 0 & 0 \\ 0 & 1 & 0 \\ 0 & 0 & 1 \end{pmatrix} \begin{pmatrix} 0 & 1 & 0 \\ 1 & 0 & 1 \\ -1 & 0 & 1 \end{pmatrix}^{-1} = \begin{pmatrix} 1 & 0 & 0 \\ 0 & 0 & 1 \\ 0 & 1 & 0 \end{pmatrix} = M(\text{sim}; B_c, B_c);
$$

donde hemos calculado previamente:

$$
P^{-1} = \frac{1}{2} \begin{pmatrix} 0 & 1 & -1 \\ 2 & 0 & 0 \\ 0 & 1 & 1 \end{pmatrix}.
$$